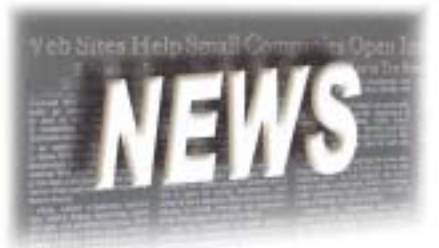

## Technical Resources on the BASIS Web Site

*By Greg Smith*

he number of new ways to use BASIS products increases everyday. You can now connect to a variety of data sources, display information on various devices, and start applications using many different methods. To highlight this new functionality, BASIS created a place on the Web site where customers can go and learn about exciting new product features, see them in action, and even get code to implement the functionality into their applications. T

This location on the Web site, formerly entitled "Cool Stuff," contains useful demos and downloads. At this site, customers experience the functionality of using JDBC and ODBC, learn how to transfer data from BASIS applications onto webenabled phones, and see BBj®'s new features in action.

The "Cool Stuff" Web site now has a new name. BASIS expanded the scope of this area and renamed it "Technical Resources." This area of the Web site currently provides more resources than ever before to benefit BASIS customers.

User-friendly navigation links provide easy access to "Technical Resources" from anywhere on the BASIS Web site. Simply select the Technical Resources link located on the right side of the top blue menu bar, or select **Products — >Technical Resources** from the top drop-down menu.

The Technical Resources site contains three basic categories - Training/Tutorial, Demos, and Downloads.

## **Training/Tutorial**

On the Training/Tutorials site, see Macromedia® Flash<sup>™</sup> presentations that show how to install BBj, and use the *BASIS IDE*, *DDBuilder*®, and *ResBuilder*®. These Flash presentations include audio, so plug in those speakers or headphones, and enjoy the show.

Other tutorials available for download include a *Quick Start for Web Start* PowerPoint presentation and a tutorial about using *SQL* in BASIS products.

Be sure to check back regularly for new training material.

## **Demos**

This category contains a number of useful demos for customers to see the functionality of BASIS's products. For example, the ODBC/JDBC demos describe how to use these technologies to transfer data from an application to various end-user formats including Web browsers, Web-enabled phones, PDAs, Microsoft®Excel, and Access.

Other demos illustrate how to use sockets and the *Basic Web Utility* (BWU). The *Performance Analyzer* allows developers to see how different parts of their application perform. The availability of the source code for all of the demos on this site gives programmers a running start at implementing this functionality in their own applications.

## **Downloads**

Go to this category to find programs to download and use in your applications. The GML is a grid management library that simplifies the development of grids in application software. For the quickest grid view of a data file, use the *Attach File Mode* download.

The File Maintenance Utility (FMU) includes a set of utility programs that allow developers to create programs for managing records quickly. Developers can embed these programs into their applications much faster than building separate file management routines.

BASIS plans to continue adding even more resources to the Technical Resources area of the Web site. Check back often for new items and new ideas on how to use BASIS products to deliver more value to your applications.